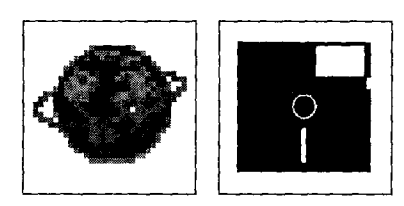

# **jurPC Software-Tips für Studium und Praxis: CICA-Funde**

CICA steht für *"Center for Innovative Computer Applications Indiana University".* Das ist immer eine interessante Adresse bei der Suche nach aktueller Software.

Wer Zugang zum World Wide Web hat, sollte CICA auf diesem Wege anwählen *(vgl. die Abbildung der CICA Homepage).* Man hat dann jeweils den aktuellsten Stand. Die Adresse lautet:

*<http://www.cica.indiana.edu/home-page.html>*

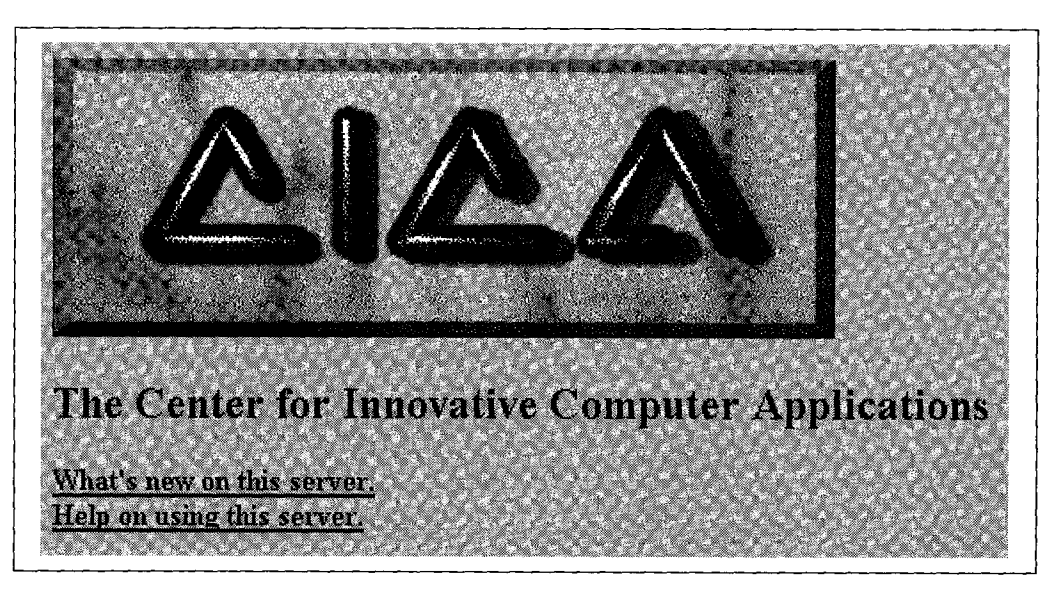

*Die CICA Homepage* 

Wer keinen Zugang zum World Wide Web hat, kann zu günstigen Preisen CD-ROM's erwerben, die das jeweilige CICA-Archiv oder Auszüge daraus enthalten. Man trifft Preise von \$ 11.64 aufwärts an (und sollte nicht über \$ 19.95 hinausgehen). Wir haben gute Erfahrungen hinsichtlich Preis und Erschließungssoftware mit der CICA-CD gemacht, die regelmäßig von Walnut Creek herausgegeben wird.

## **Access-Literaturdatenbank als "postcardware"**

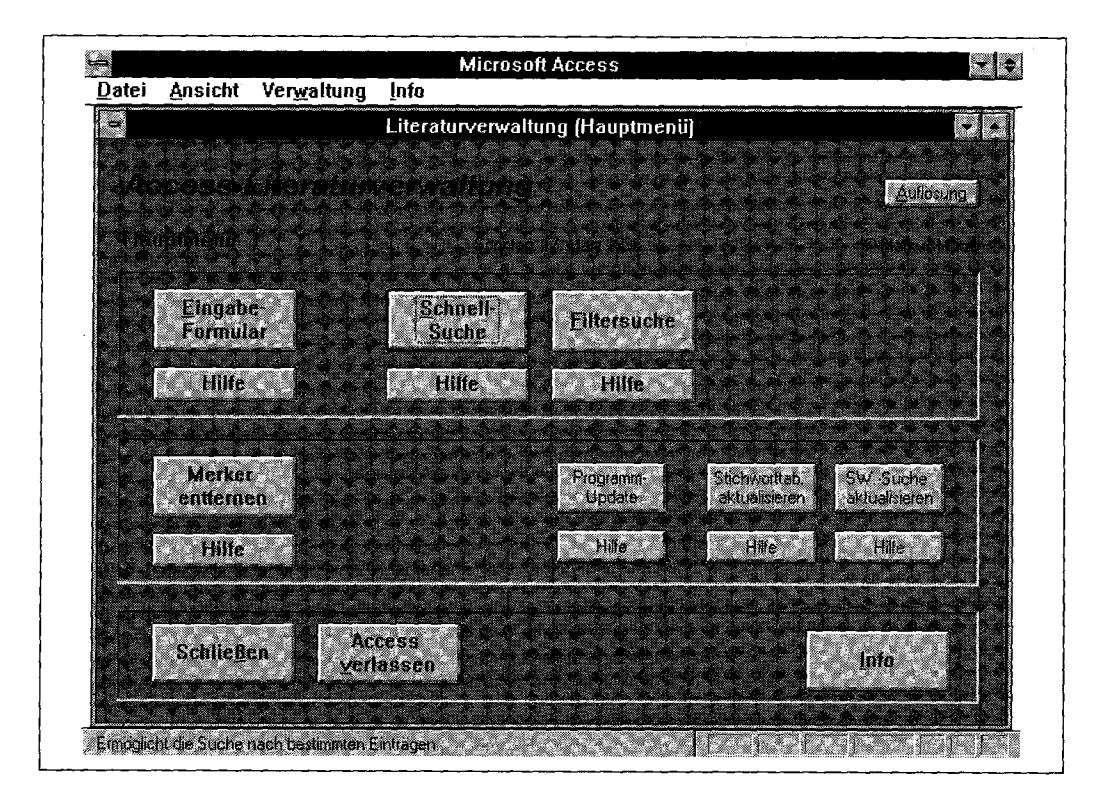

*"Regiezentrum " von MM-Lit* 

Software-Tips für Studium und Praxis

Irgendwann im Leben jedes Wissenschaftlers (und auch Studierende sind das schon) kommt der Moment, in dem man an das Anlegen einer PC-Literaturdatenbank denkt. Es gilt dann zunächst ein Datenbankprogramm auszuwählen. Die Wahl vieler fällt gegenwärtig auf Microsoft Access. Damit ist es aber noch nicht getan. Denn nun gilt es, die Erfassungsmaske anzulegen und hilfreiche Routinen zu programmieren. In dieser Situation wünscht man sich, daß es Muster gäbe.

Ein Muster kommt mit Visual Basic. Es heißt BIBLIO.MDB und ist eine bibliographische Datenbank. Schon nach kurzer Betrachtung stellt man aber fest, daß damit für die wissenschaftliche Erfassung von Titeln nach hiesigen Gebräuchen nur rudimentär etwas anzufangen ist. Also sucht man weiter.

Einen bemerkenswerten Fund kann man bei CICA machen: MM-LIT. Uber das Kürzel MM haben schon andere Werbestrategen nachgedacht ("In die Hände, meine Lieben, wurde Euch MM geschrieben. Drum folgt dem Zeichen der Natur ... usw."). Hier steht es für "Markus Mütze" *(E-Mail: [muetze@mailer.uni-marburg.de\).](mailto:muetze@mailer.uni-marburg.de)* 

MM-Lit bietet eine differenzierte Erfassungsmaske *(vgl. die Abbildung der Erfassungsmaske von MM-Lit).* 

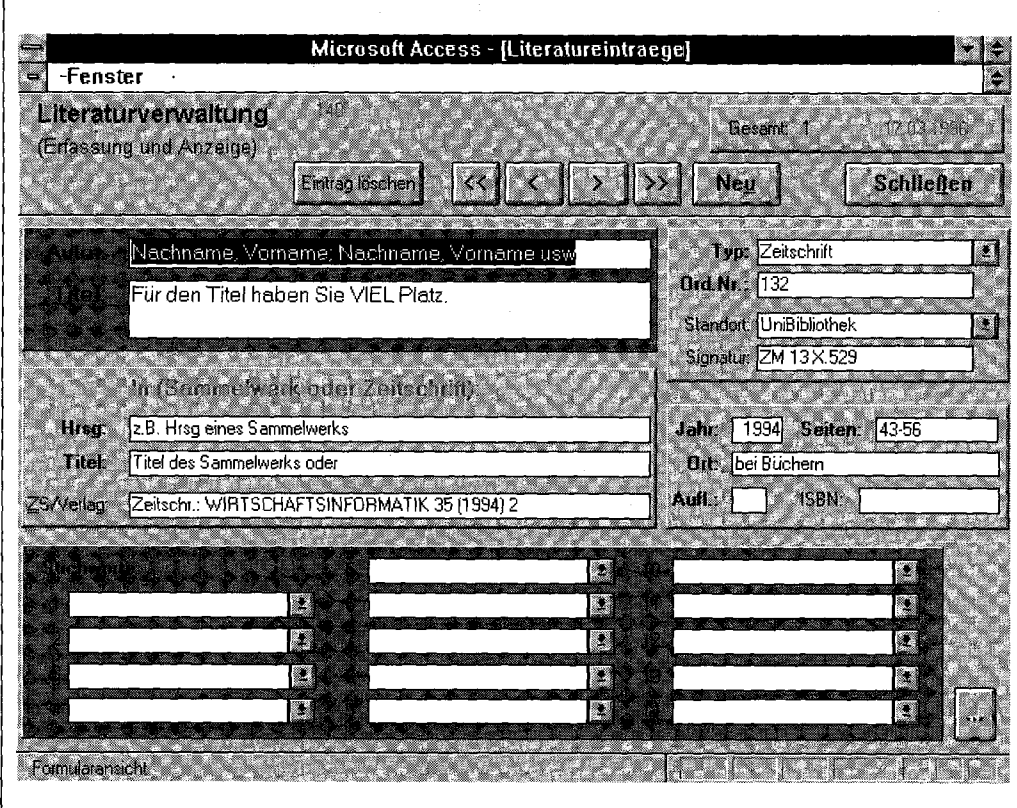

*Die Erfassungsmaske von MM-Lit* 

Und was mit das Sympathischste ist: Die juristische Pflicht zur Registrierung kann durch Ubersenden einer Bildpostkarte erfüllt werden. Hier der Auszug aus den Mütze'schen Geschäftsbedingungen:

*"3. MMLIT darf fuer einen Zeitraum von drei Wochen getestet werden, um feststellen zu koennen, ob es die eigenen Anforderungen erfuellt. Nach diesem Zeitraum wird eine Registrierungs- 'Gebuehr' faellig.* 

*4. Die Registrierungs-'Gebuehr' betraegt: Ein Bildpostkarte an den Autor (Adresse siehe unten). (Eine schwarze Karte mit dem Aufdruck "Koeln bei Nacht" ist KEINE Bildpostkarte;-) )"* 

Einem großzügigen Markus Mütze sei Dank für sein schönes Programm samt den liberalen Benutzungsbedingungen! *(mh)* 

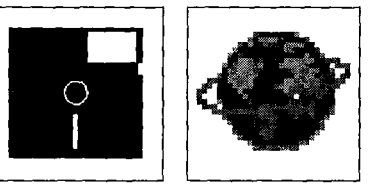

## Software-Tips für Studium und Praxis

## **Adressen meistern mit Detlef Schwenke**

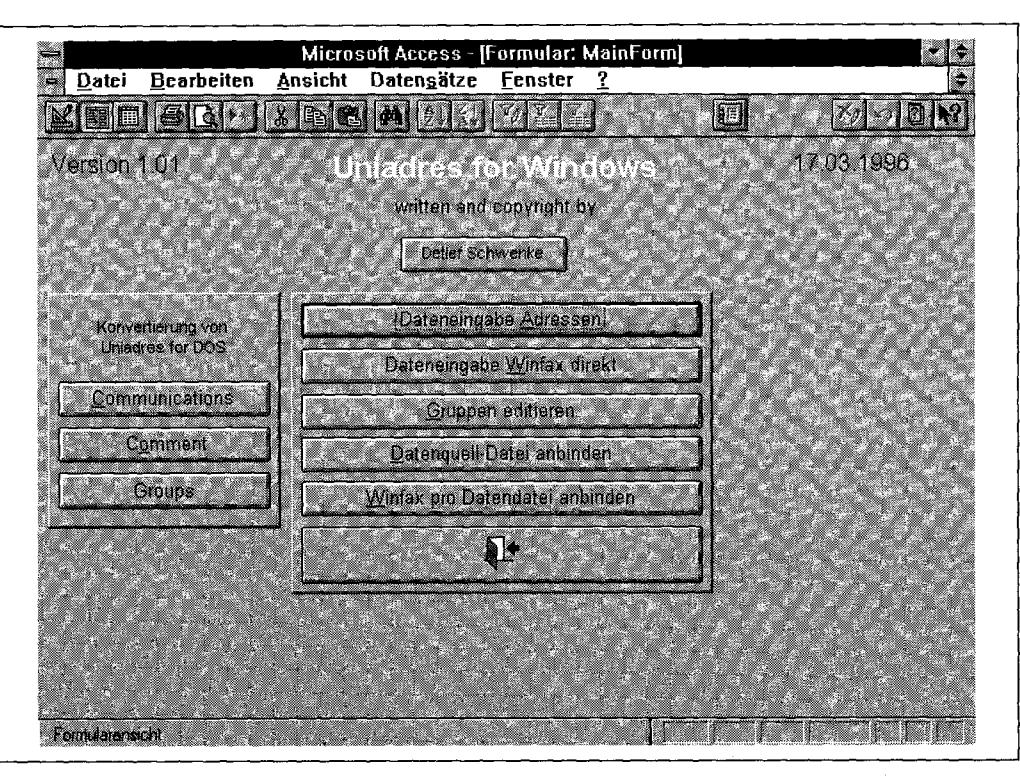

*"Regie-Zentrum " der Adreß-Datenbank von Detlef Schwenke* 

> Nun, Adreß-Verzeichnisse hat jeder, nicht nur der Wissenschaftler. (Obwohl der, im fortgeschrittenen Stadium, gerne die Versendung seiner Sonderdrucke auf eine ausgereifte Adreß-Datenbank stützt, -))).

> Hilfe kommt wiederum aus Marburg (scheint ein guter Ort für altruistische Taten zu sein). Und zu finden ist Detlef Schwenkes *(E-Mail: [Schwenke@WiWi.Uni-Marburg.De\)](mailto:Schwenke@WiWi.Uni-Marburg.De)* Datenbank wiederum bei CICA.

> Das Adreß-Erfassungsschema sieht wie abgebildet aus. Damit das Ganze funktioniert, muß man aber nach Aufruf von UNIADR20.MDB per "Datenquell-Datei anbinden" die Pfade richtig einstellen. Oder, um Detlef Schwenke zu zitieren:

> *"Important: Before you can start, you have to connect the source-database. Access does not recognize if the source-database is in the current working directory but it stores the absolute path of the embedded tables, (hey, guys from Microsoft, please can you change that?)*

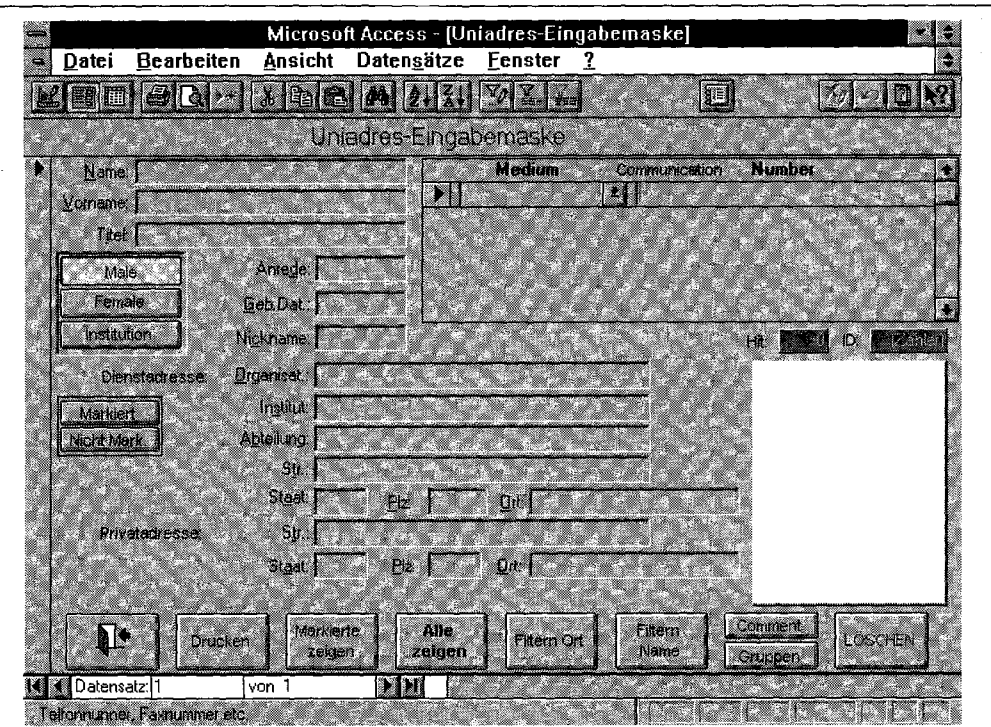

*Formular für die Adreß-Erfassung* 

一个人的事情,我们就是一个人的人,我们的人,我们的人们就是一个人的人,我们就是一个人的人,我们就是我们的人,我们的人,我们也不能是我们的人,我们也不能是我们的人,我们也不是我们的人,我们也不能是我们的

Kommen wir zum Schluß zur Frage der Benutzungsbedingungen: Über eine etwa notwendige Zahlung war nichts ersichtlich. Also auch hier ein herzlicher Dank in Richtung Marburg!

*(mh)* 

## **CU-HTML: HTML mit Winword 2.0 oder 6.0**

Von Marburg nach Hongkong zu *Kenneth Wong* und *Anton Lam.* 

E-Mail: *[anton-lam@cuhk.hk.Sie.](mailto:anton-lam@cuhk.hk.Sie)* haben ein Makro-Paket geschrieben, das es erlaubt, HTML-Dateien unter Winword 2.0 oder 6.0 zu erstellen. Auch dieses Paket findet sich bei CICA.

Im Internet zu publizieren liegt mittlerweile in der Reichweite des (auch studentischen) Endverbrauchers. Vertraut ist jemand, der so eingestimmt ist, oft mit Winword. Da liegt nichts näher als die Frage nach einem HTML-Ergänzungspaket. Gewiß, es gibt von Microsoft den (kostenlosen) Internet Assistant. Aber so ganz von ohne ist diese Paket nicht, jedenfalls in dem Leben vor Windows 95. Da wird dies und das und jenes verstellt. Wer also sein Word dieser Unsicherheit entziehen will, könnte sich bei Wong und Lam wiederfinden.

Lädt man cu\_html2.dot (für Winword 2.0) oder cu\_html6.dot (für Windows 6.0) als Dokumentvorlage unter Winword, so erscheint "HTML" als neuer Menu-Punkt *(vgl hierzu die nebenstehende Abbildung).* 

Mit den dort verfügbaren Möglichkeiten (man konsultiere vor allem auch die Abteilung "Optionen") kann man brauchbare HTML-Dateien erstellen.

Und was den Punkt der Großzügigkeit angeht: Es gilt auch einen Dank nach Hongkong zu richten. Nirgendwo sind Zahlungsaufforderungen zu entdecken. Nichtsdestotrotz würden sich die Autoren sicher über einen elektronischen Brief freuen. *(mh)* 

## **Textverarbeitung für Erasmus-Studenten**

Die Mobilität der Studierenden in Europa hat zugenommen. Dieser sehr erfreuliche Zustand stellt zunehmend Anforderungen an die EDV-Infrastruktur. Beschränken wir für diesmal den Blick auf die lateinischen Alphabete: Zunehmend trifft man in unseren CIP-Räumen Gäste, die (unter Word) Buchstaben eingeben und drucken wollen, die dem nor-

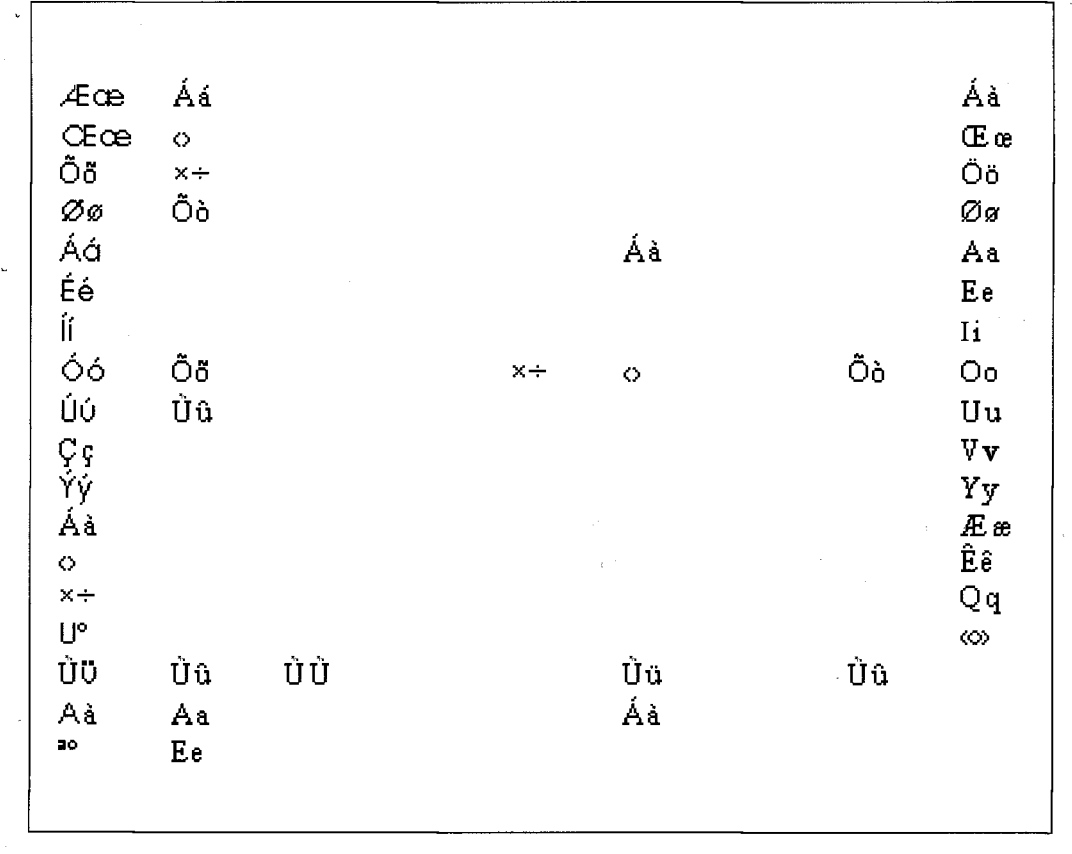

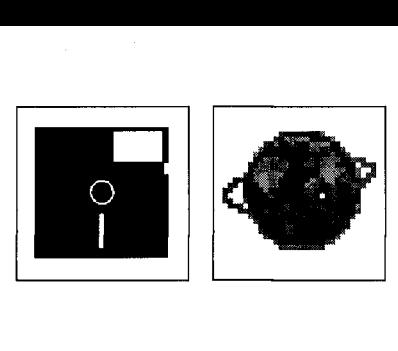

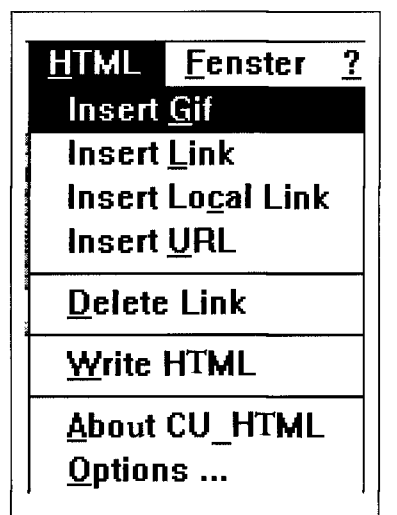

*HTML-Optionen von CUJLTML* 

Software-Tips für Studium und Praxis<br>
malen Layout fremd sind. Empfohlen we<br>
zu findendes) Paket aus Leeds, geschrieb<br>
E-Mail: *email: T.A.McAllister@Leeds.AC*<br>
Das Paket kommt mit Public Domain-Fo<br>
"all the accented and s

malen Layout fremd sind. Empfohlen werden kann in dieser Lage ein (gleichfalls bei CICA zu findendes) Paket aus Leeds, geschrieben von *Alec McAllister.* 

E-Mail: *email: [7.A.McAllister@Leeds.AC.UK](mailto:7.A.McAllister@Leeds.AC.UK)* 

Das Paket kommt mit Public Domain-Fonts für (wir zitieren):

*"all the accented and special characters used in all the 41 (more-or-less) European modern languages which are listed by the ISO and which use the Latin alphabet.* 

*That is: French, German, Polish, Maltese, Turkish, Greenlandic, Afrikaans, etc.* 

*The fonts also cover many mediaeval languages (e.g. OldNorse, Middle High German),plus many symbols used in transliterating Arabic, Sanskrit, Thai, Pinyin, etc."* 

Eine kleine Auswahl der einschlägigen Zeichen ist aus der Abbildung auf der vorhergehenden Seite ersichtlich.

Bleibt die Frage nach den Benutzungsbedingungen. Von Marburg über Hongkong bis Leeds herrscht eine vergleichbar großzügige Philosophie. Die besondere Leeds-Philosophie läßt sich nicht besser als durch ein Zitat wiedergeben:

*"If you think that the package is worth money, then please send whatever you think it is worth or whatever you can afford, whichever is the smaller. Cheques or money-orders should be sent to me (so that I can show them to my boss), but made payable to 'The University of Leeds', not to me: any benefits will go to my long-suffering employer, the British Taxpayer.* 

*If you can't afford money, but would like to show appreciation anyway, please send a second-hand paperback detective or adventure story or historical novel in any language other than English. We have an excellent library here, with the world's finest literature, but what we don't have is light reading: Sherlock Holmes in Russian, the Portuguese equivalent of "Treasure Island", Japanese adventure stories, Norwegian joke books, etc. (If I may be permitted a little self-indulgence, I am a fan of Leslie Charteris's character, The Saint...)"*  Das war's für heute: *"Watch out for more to come in the following issues of jurPC "* 

#### *(mh)*

## A. Cornmercici Use

**By all means use the packag e for commercial purposes, but please play fair: companies c a n afford more than impoverished students or academics . In such circumstances, I suggest a payment of 20 pounds sterling or 35 dollars US per user.** 

#### *t.* **Site licences**

**If the packag e is to b e mad e avaiabl e to everyone on a large srte or in a large organisation such as a university, some payment seems appropriate. I suggest 100 pounds sterling to cove r up to 100 users on one srte; 200 pound for up to 500 users, an d 300 pounds for an unlimited number of users.** 

## C. Copying

You are free to copy the package and give it to anyone at all, but you must not sell it. If you **do cop y it, please copy all the files, including this documentation.** 

*Sonstige Benutzungsbedingungen*